\*\*\*\*\*\*\*\*\*\*\*\*\*\*\*\*\*\*\*\*\*\*\*\*\*\*\*\*\*\*\*\*\*\*\*\*\*\*\*\*\*\*\*\*\*\*\*\*\*\*\*\*\*\*\*\*\*\*\*\*\*\*\*\*\*\*\*\*\*\*\*\*\*\*\*\*\* \* Estructuras basicas Diciembre/2012 \* Sistemas Fargoz \* Archivos Necesarios para la Interfaz basica del Sistema Fargoz \* \* Archivo de texto ASCII en el cual cada registro termina con \* un retorno de carro y avance de linea. Se asume que los campos \* estan separados unos de otros por comas, como opcion predeterminada \* y que los valores de campos AlfaNumericos estaan ademas delimitados \* por dobles comillas. Por ejemplo: \* Valor valor Fecha aaaammdd \* "811013887-0","Abarrotes el Gordo",150000,67855.00,"Cra 25 No 18-80",20070517 \* \* \* Nota: \* Los Campos Tipo caracter deben ir entre comillas Dobles. \* Los Campos Numericos NO las deben Llevar. \* un campo de Otro debe ir separados por Coma. \* Los Campos Fechas AAAAMMDD sin comillas. \* \*-------------------------------------------------------------------\* \* Estructura basica de Articulos (Tipo Texto) \* \* Codigo Articulo \* Descripcion \* \* Nombre Tipo Ancho \* Bodega caracter 2 % CODIGOART Caracter 19 (Codigo Articulo Interno)<br>
DESCRIP Caracter 35 (Descripcion Producto) (Descripcion Producto) % PROVEEDOR Caracter 14 (Nit del Proveedor)<br>
GRUPO1 Caracter 3 (Codigo Clasificaci<br>
GRUPO2 Caracter 5 (Codigo Clasificaci \* GRUPO1 Caracter 3 (Codigo Clasificacion1) \* GRUPO2 Caracter 5 (Codigo Clasificacion2) % GRUPO3 Caracter 3<br>COSTO Numerico 14 \* COSTO Numerico 14 3 \* PVENTA1 Numerico 14 3 (Precio POS ) Numerico 14 3 (Precio POS2)<br>Numerico 14 3 (Precio Factu \* PVENTA2 Numerico 14 3 (Precio Facturacion) IVA Numerico 5 2 (% del iva) Ejemplo 16.00 10.00<br>REFERENCIA Caracter 19 (Codigo de Barras Principal) \* REFERENCIA Caracter 19 (Codigo de Barras Principal)<br>
19 (Unidad del Producto) UN KL (Unidad del Producto) UN KL UNIDAD Caracter 2 (Unidad del Producto) UN KL etc<br>PESOKILO Numerico 14 6 (Peso en Gramos) % PESOKILO Numerico 14 6 (Peso en Gramos)<br>UTIILDAD Caracter 4 (Utilidad del Pr 4 (Utilidad del Producto !Ojo! Tipo Caracter) LOCALIZA % CAMPOSW1 Caracter 1 (Maneja Decimales S o N)<br>
BARRASV1 Caracter 19 (Codigo de Barras Adicio \* BARRASV1 Caracter 19 (Codigo de Barras Adicional 1)<br>BARRASV2 Caracter 19 (Codigo de Barras Adicional 2) \* BARRASV2 Caracter 19 (Codigo de Barras Adicional 2)<br>
BARRASV3 Caracter 19 (Codigo de Barras Adicional 3) Caracter 19 (Codigo de Barras Adicional 3)<br>Caracter 19 (Codigo de Barras Adicional 4) \* BARRASV4 Caracter 19 (Codigo de Barras Adicional 4) \* BARRASV5 Caracter 19 (Codigo de Barras Adicional 5)<br>
BARRASV6 Caracter 19 (Codigo de Barras Adicional 6) (Codigo de Barras Adicional 6) \* \* ejemplo: \* "","001","AGUARDIENTE MEDIA BOTELLA","71707580- 4","13","1303","A01",1000.000,2000.000,1820.000,2000.000,16.00,"77087643444","UN",2.000000,"25","S",  $"s"$ \* "","007","ABLANDA CARNES X 92 GRS EL REY CHAP","891400062- 6","10","1051","B04",738.790,1070.000,1110.000,0.000,16.00,"7702175108460","UN",0.092000,"25","N","N " \* "","016","ACEITE CREMA GUSTADORA X 500 GRS","890800718- 1","10","1044","17A",1431.000,1830.000,2160.000,0.000,16.00,"7702116000358","UN",0.500000,"10","N"," N" \* "","017","ACEITE CREMA GUSTADORA X 1000 GRS","890800718- 1","10","1044","17A",2626.000,3350.000,3960.000,0.000,16.00,"7702116000365","UN",1.000000,"10","N"," N" \* "","006","ACEITE GOURMET X 1000 C.C","890800718- 1","10","1042","A04",4285.000,5550.000,6455.000,0.000,16.00,"7702116000013","UN",0.000000,"7.0","N", "N" \* "","032","ACEITE GOURMET X 500 C.C","890800718- 1","10","1042","17B",2335.000,2900.000,3520.000,0.000,16.00,"7702116000006","UN",0.000000,"7.0","N",  $"$ <sup>"</sup> \*--------------------------------------------------------------------\* \*-------------------------------------------------------------------\* \* Estructura Basica de Articulos (Tipo Excel) \* \* Codigo Articulo \* Descripcion \*

\* Celda Nombre Tipo Ancho \* 1 Bodega caracter 2 \* 2 CODIGOART Caracter 19 (Codigo Articulo Interno) \* 3 DESCRIP Caracter 35 (Descripcion Producto) \* 4 Aplica Caracter 25 (Aplicacion del producto) \* 5 Marca Caracter 15 (Marca del producto) \* 6 Empaque Caracter 20 (Unidad de Empaque)<br>\* 7 PROVEEDOR Caracter 14 (Nit del Proveedor) \* 7 PROVEEDOR Caracter 14 (Nit del Proveedor) \* 8 GRUPO1 Caracter 3 (Codigo Clasificacion1) \* 9 GRUPO2 Caracter 5 (Codigo Clasificacion2) \* 10 GRUPO3 Caracter 3 \* 11 COSTO Numerico 14 3 \* 12 PVENTA1 Numerico 14 3 (Precio POS ) \* 13 PVENTA11 Numerico 14 3 (Precio POS2) \* 14 PVENTA2 Numerico 14 3 (Precio Facturacion) \* 15 IVA Numerico 5 2 (% del iva) Ejemplo 16.00 10.00 \* 16 REFERENCIA Caracter 19 (Codigo de Barras) \* 15 IVA Numerico 5 2 (\* del iva) Ejemplo 16.00 10.<br>
\* 16 REFERENCIA Caracter 19 (Codigo de Barras)<br>
\* 17 UNIDAD Caracter 2 (Unidad del Producto) UN KL etc<br>
\* 18 PESOKILO Numerico 14 6 (Peso en Gramos)<br>
\* 19 LOCALIZA Carac \* 18 PESOKILO Numerico 14 6 (Peso en Gramos) (Utilidad del Producto !Ojo! Tipo Caracter) \* \* El Archivo de excel debe ser grabado como Microsoft excel 95/97/2000/xp \* \*-----------------------------------------------------------------------------\* \* Estructura Basica Clientes. \* \* \* Nombre Tipo Ancho \* ITEM Caracter 14 (nit o cedula) \* IDCLIENTE Caracter 14 (Codigo Cliente) \* NOMBRE Caracter 40 (Nombre Principal del cliente) \* NOMBRE2 Caracter 40 (Nombre Secundario del cliente) \* DIRECCION Caracter 35 \* CIUDAD Caracter 20 \* TEL1 Caracter 10 (telefono) \* Formapago Caracter 3 (Forma de pago) Ej. 0, 8, 10, 30 Dias \* FAX Caracter 10 \* APARTADOA Caracter 20 (pertenece a una Tabla Maestra) donde los Valores son codificados Eje. 10 = Valores hasta \$100,000 \* CONTACTO1 Caracter 25 \* CONTACTO2 Caracter 25 VENDEDOR1 Caracter 3<br>LINEA1 Caracter 70 \* LINEA1 Caracter 70 (observacion1) \* LINEA2 Caracter 70 (observacion2) \* LINEA3 Caracter 70 (observacion3) % (observacion1)<br>
70 (observacion2)<br>
70 (observacion3)<br>
5 (fecha de Cumpleanos MM/DD)<br>
12 (Codigo de la Zubzona)<br>
12 (Codigo de la Zubzona) \* ZONA Caracter 12 (Codigo de la Zona) \* SUBZONA Caracter 12 (Codigo de la Zubzona) \* Ruta Numerico 14 (Codigo de Ruta)  $\star$  $\mathcal{L}$  and  $\mathcal{L}$  are the set of  $\mathcal{L}$ \* \* \* Estructura Basica Proveedores. \* \* \* Nombre Tipo Ancho \* ITEM Caracter 14 (nit o cedula) \* NOMBRE Caracter 40 NOMBRE Caracter 40<br>DIRECCION Caracter 30<br>CIUDAD Caracter 20 \* CIUDAD Caracter 20 \* TEL1 Caracter 10 (telefono1) \* TEL2 Caracter 10 (telefono2) CIUDAD Caracter 20<br>
TEL1 Caracter 10 (telefono1)<br>
TEL2 Caracter 10 (telefono2)<br>
FAX Caracter 10 (Numero FAX)<br>
APARTADOA Caracter 20<br>
GERENTE Caracter 30 APARTADOA Caracter<br>GERENTE Caracter \* GERENTE Caracter 30 \* CONTACTO Caracter 30 % CPago Numerico 3 (Condiciones de Pago)<br>
WebSite Caracter 40 (pagina web del proveedor) CPago Numerico J<br>WebSite Caracter 40<br>Email Caracter 40 40 (Correo Electronico del Proveedor)<br>
2 (Nro de Dias de Entrega)<br>
1 (AutoRetenedor S o N) \* DiasEntreg Numerico 2 (Nro de Dias de Entrega) \* AutoRet Caracter 1 (AutoRetenedor S o N) % RetieneIva Caracter 1 (Retiene IVA S o N)<br>
NDIASREPO Numerico 3 (Numero de Dias de Re NDIASREPO Numerico 3 (Numero de Dias de Reposicion)<br>NPeriodos Numerico 3 (Numero de Periodos) % NPeriodos Numerico 3<br>
Lineal Caracter 70 \* Linea1 Caracter 70 (Observacion Numero1) \* Linea2 Caracter 70 (Observacion Numero2) \* Linea3 Caracter 70 (Observacion Numero3)

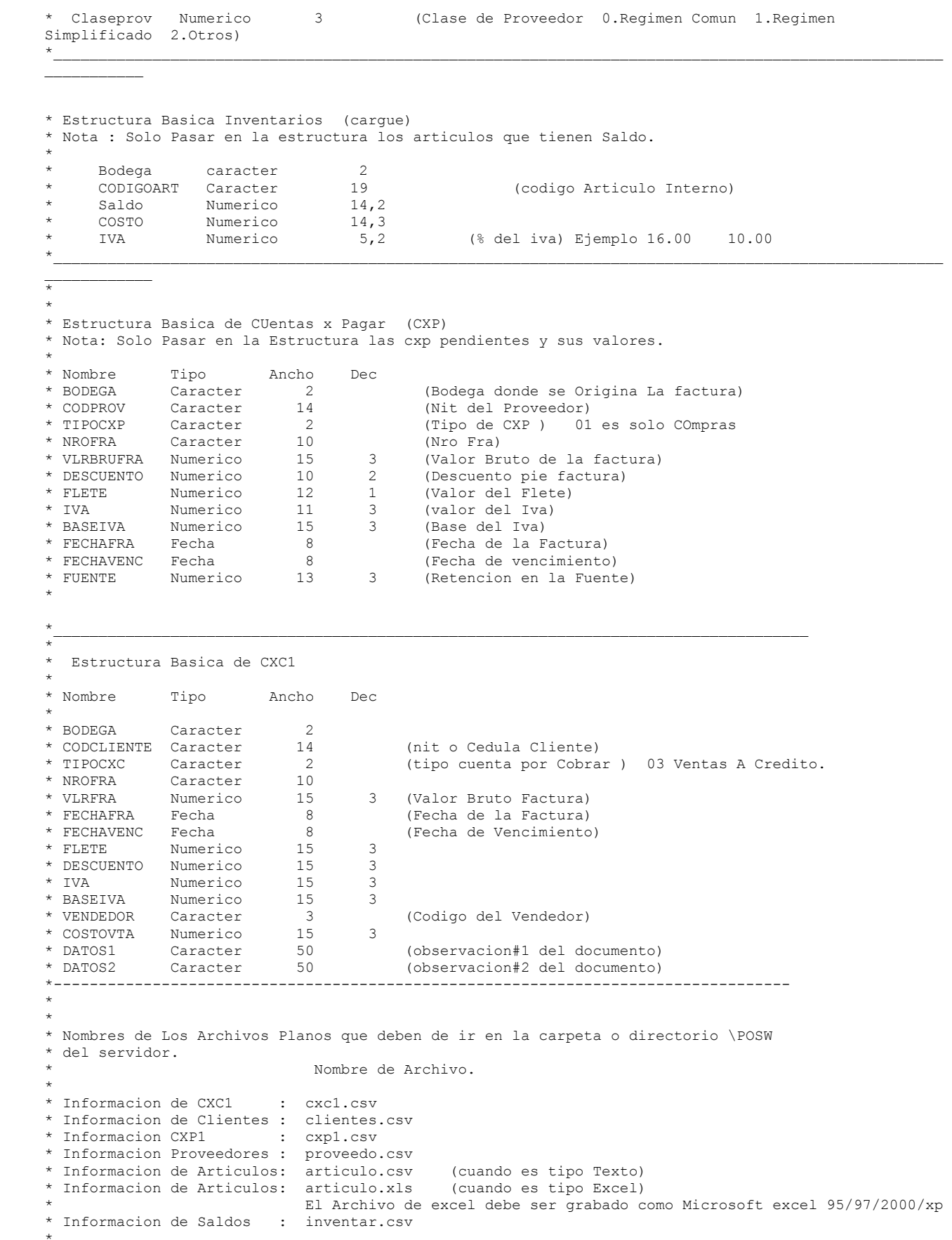